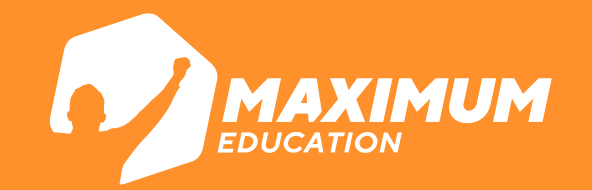

## **Дополнительный набор на «Код будущего»: программы MAXIMUM Education**

#### **Наши программы**

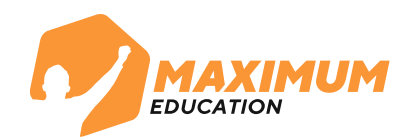

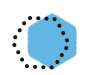

- «Создаем крутую графику: уроки дизайна с нуля MAXIMUM»
- 
- «Открой мир программирования с нуля на Python MAXIMUM»

#### Выберите курс

Записаться можно только на один онлайн-курс

#### [Ссылка на каталог с курсами](https://mxedu.ru/Pi7whA)

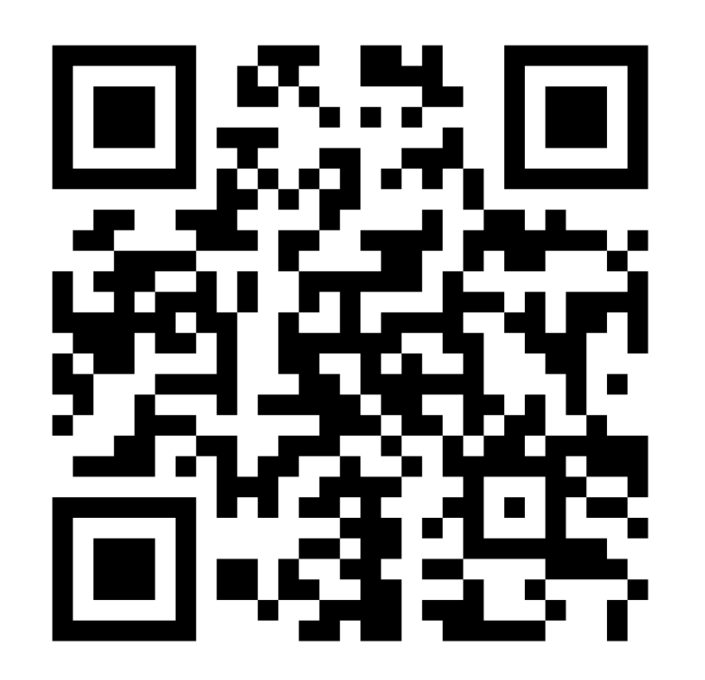

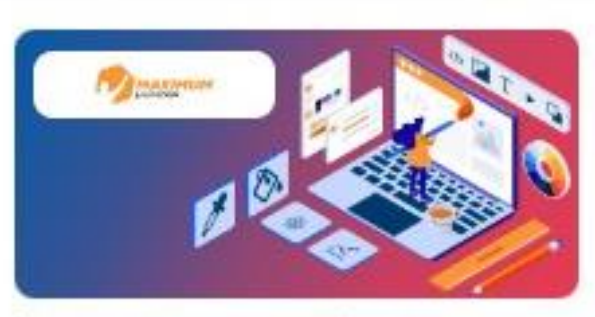

Создаем крутую графику: уроки дизайна с нуля MAXIMUM

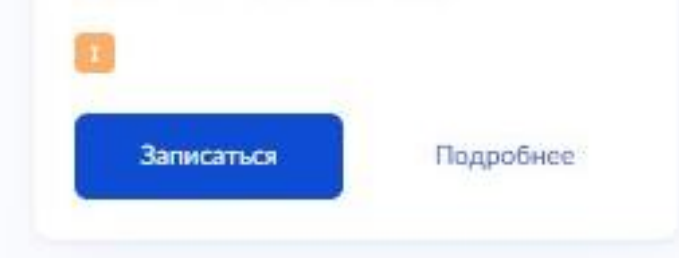

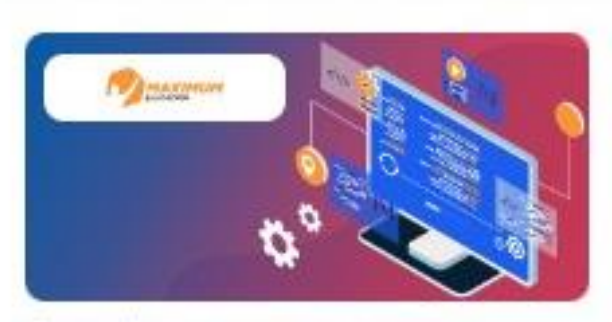

Открой мир программирования с нуля на Python MAXIMUM

Записаться

Подробнее

## **Преимущества обучения у нас**

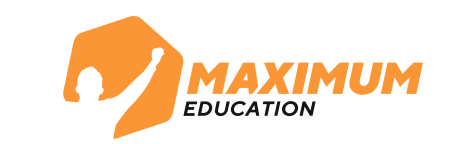

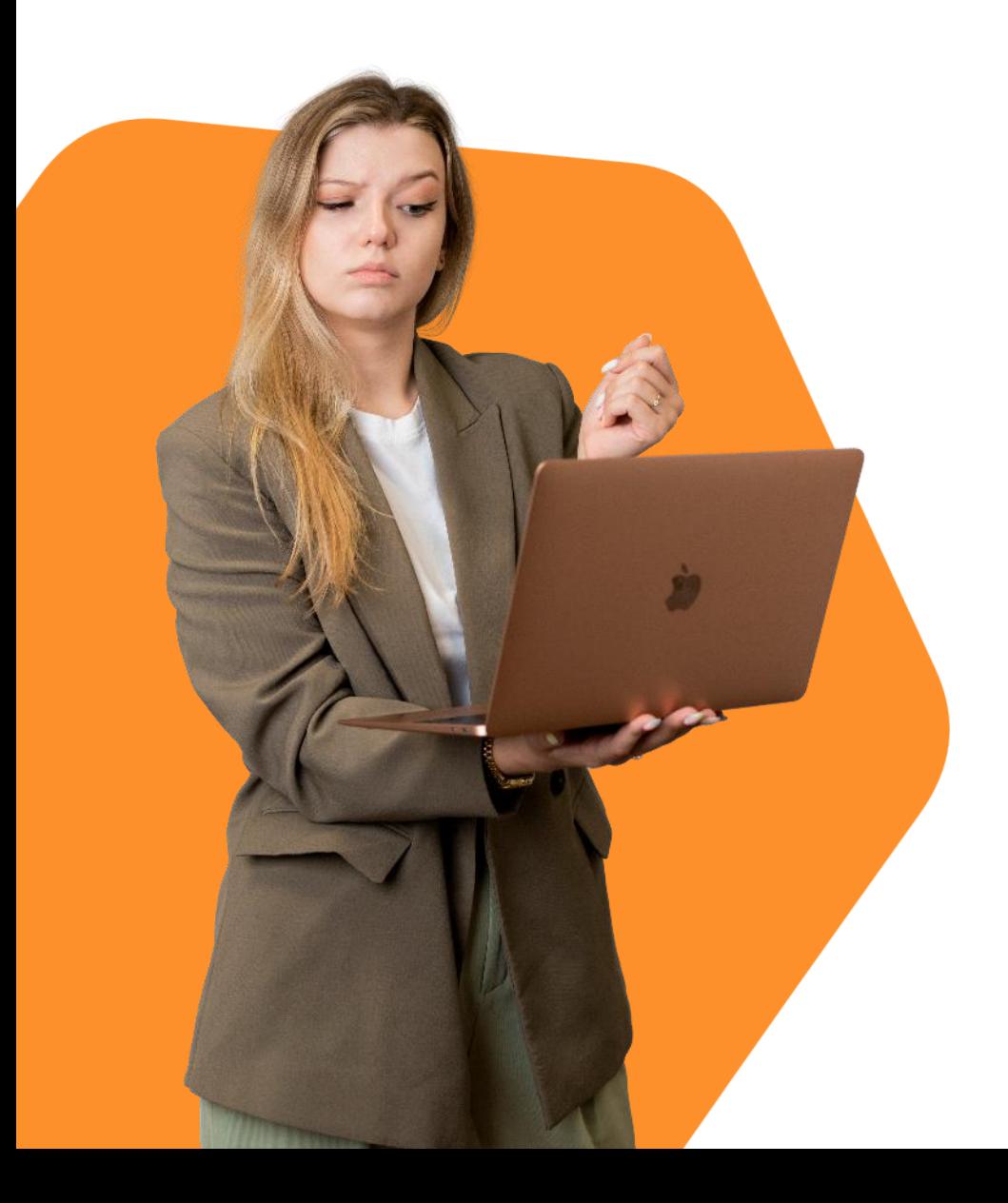

**13669** Учеников уже учатся программированию и учеников уже учатся программированию и графическому дизайну в «Коде Будущего»

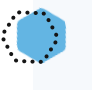

Организовываем и проводим всероссийскую олимпиаду **«Путь в IT»**

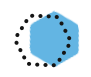

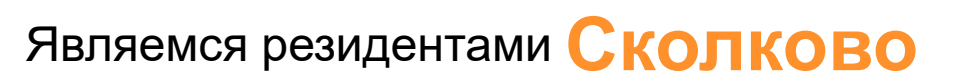

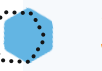

**3%** кандидатов становятся преподавателями

#### **Как будут проходить занятия?**

Длительность курса – 144 академических часа, 4 учебных модуля (72 часа на теорию, 72 часа на практику)

Период обучения – конец марта – середина сентября

Расписание – 2 онлайн-занятия в неделю по 1,5 часа

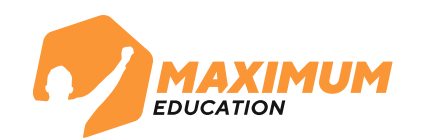

#### **Как будут проходить занятия?**

Длительность курса – 144 академических часа, 4 учебных модуля (72 часа на теорию, 72 часа на практику)

Период обучения – конец марта – середина сентября

Расписание – 2 онлайн-занятия в неделю по 1,5 часа

Записи занятий в личном кабинете: есть возможность повторить материал и пройти пропущенный

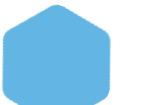

Поддержка куратора и через Telegram-бот

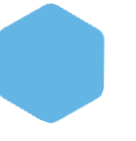

Бонусы для учеников: личный рейтинг и конкурс баллов

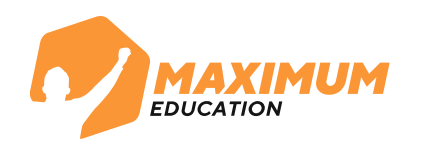

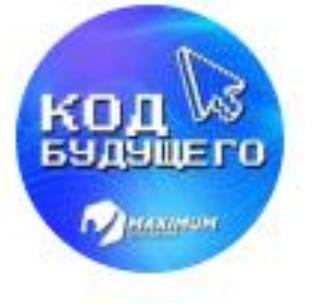

Код будущего. MAXIMUM Education 5 622 subscribers

[https://t.me/maxumum\\_programming](https://t.me/maxumum_programming)

## **Как будут проходить занятия?**

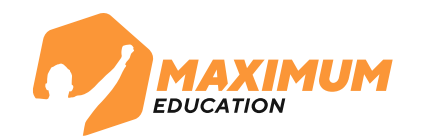

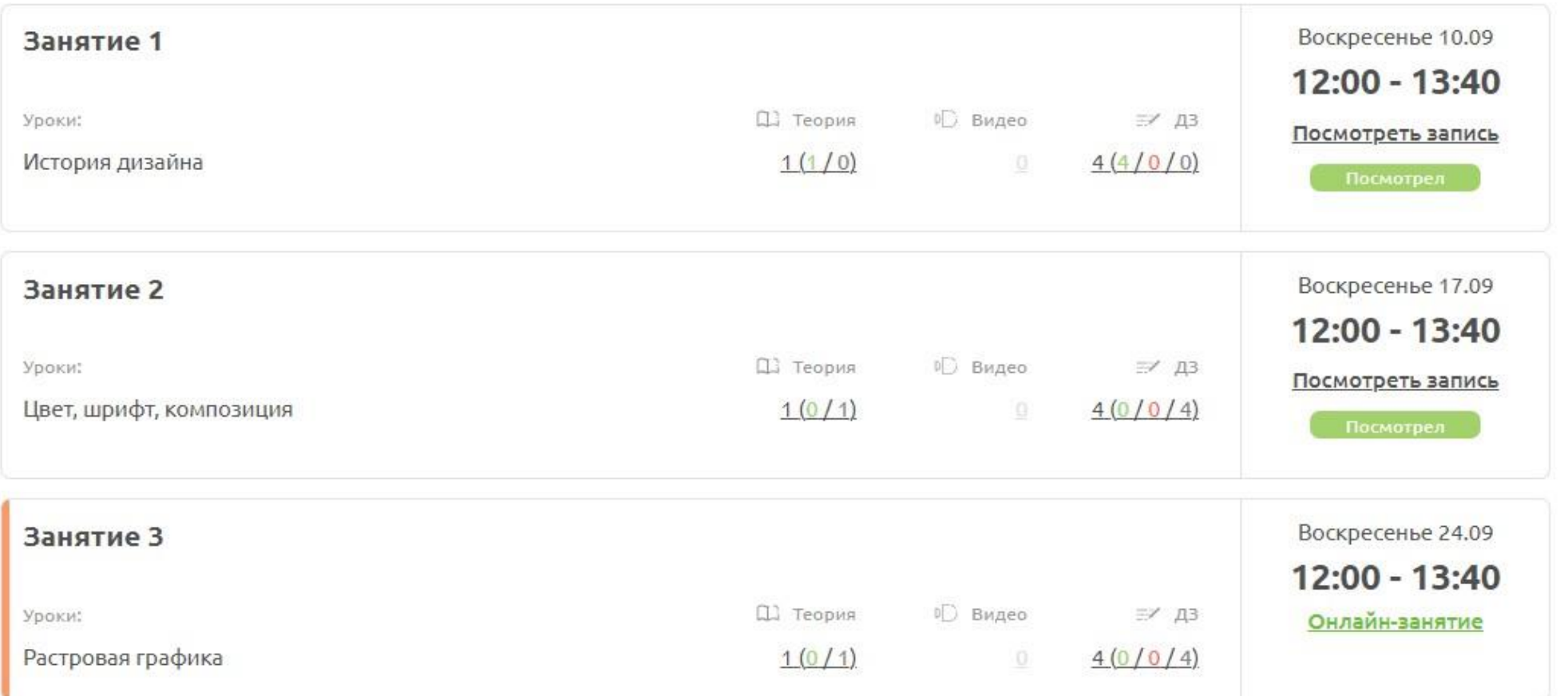

### **На удобной платформе**

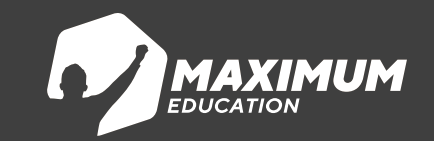

#### **Открой мир программирования с нуля на Python MAXIMUM**

**Рассчитан на школьников 8-11 классов, желающих освоить основы программирования с помощью языка программирования Python, а также парсинг сайтов, создание Telegram-ботов и работу с базами данных**

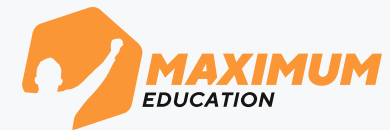

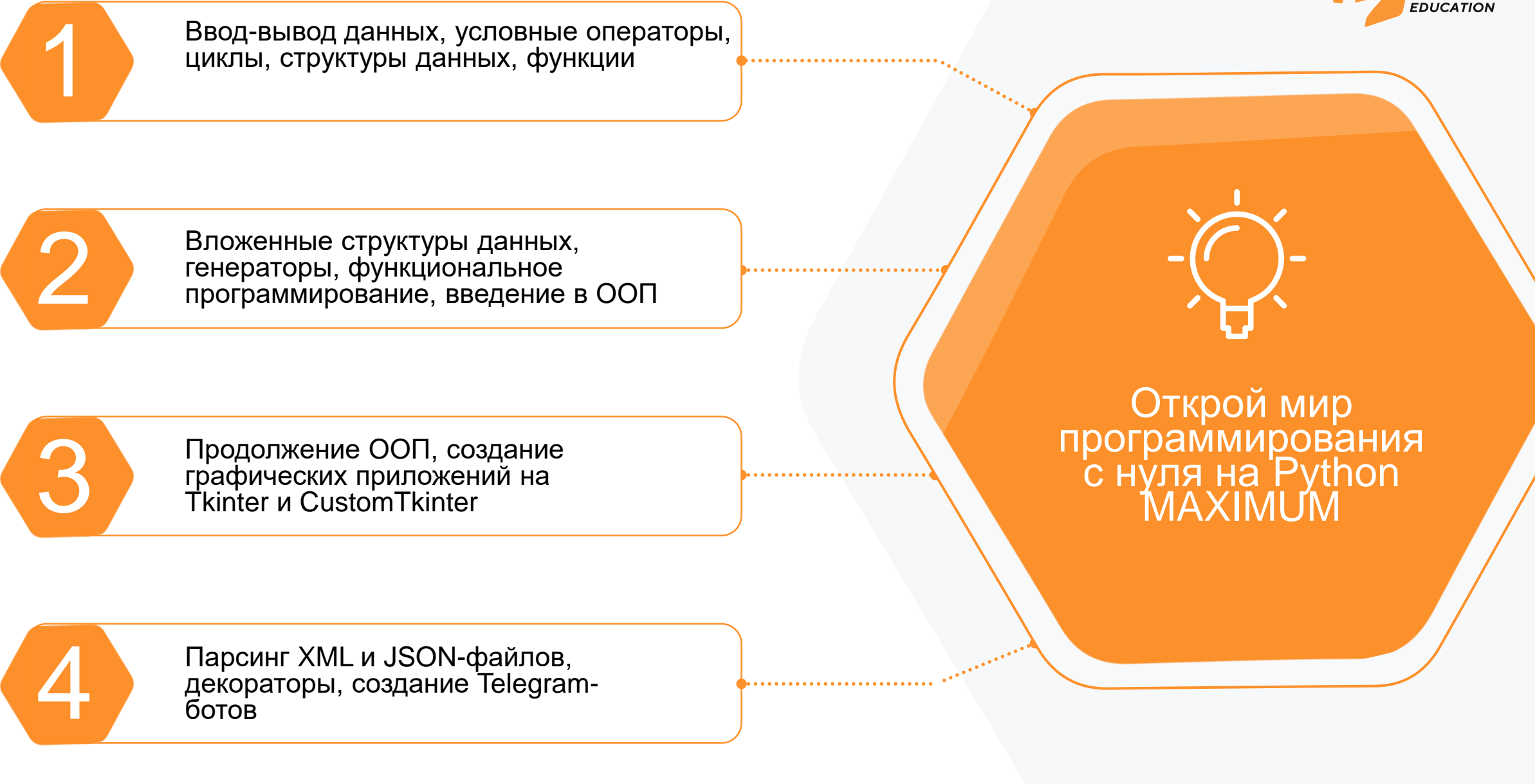

#### **Открой мир программирования с нуля на Python**

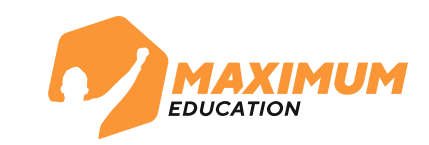

**По итогам курса ученик знает:**

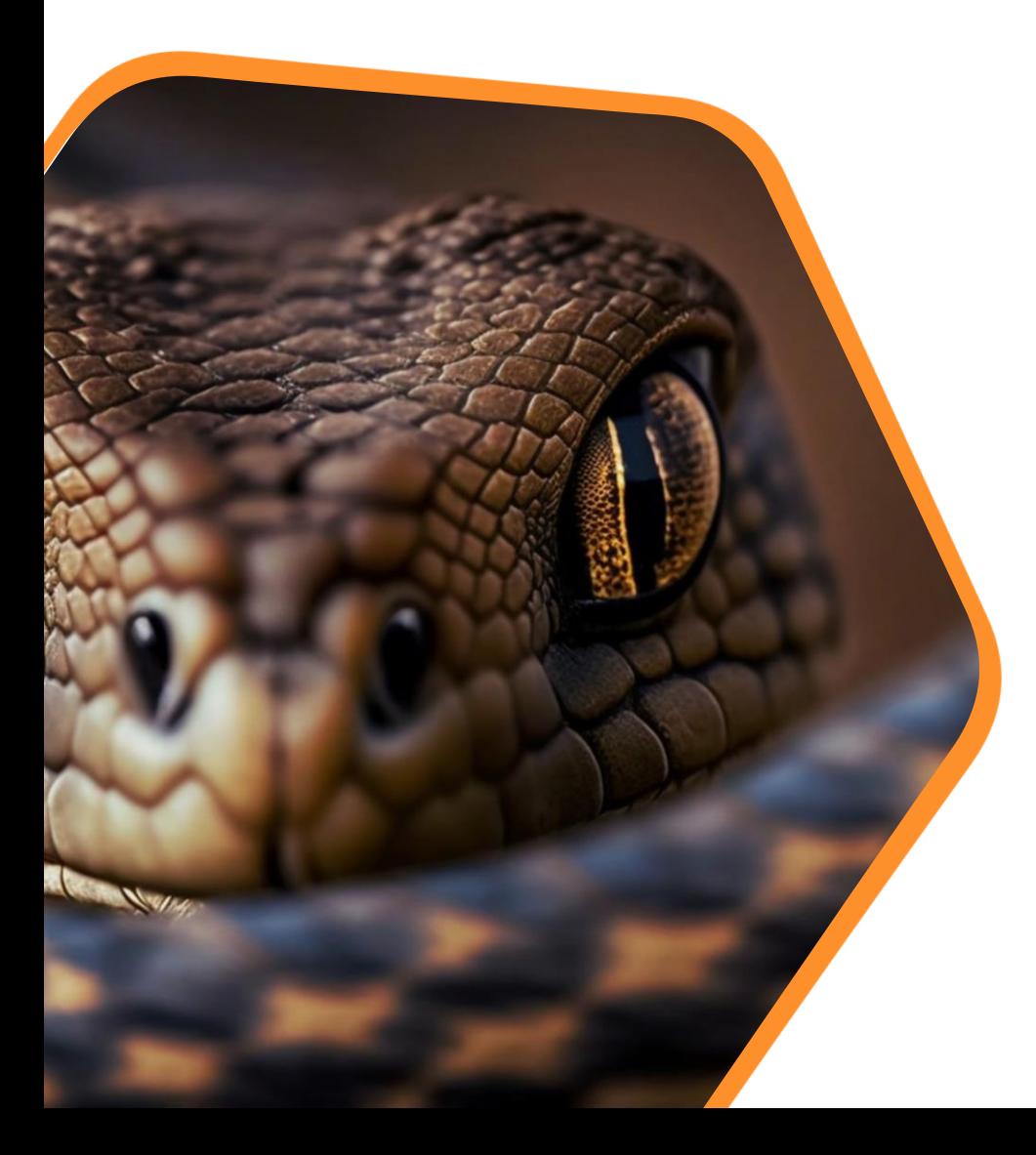

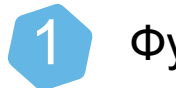

Функции ввода-вывода данных

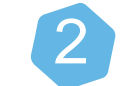

3

4

Условные операторы и циклы

- Базовые структуры данных
- Пользовательские функции
- 5

6

- Обработка текстовых файлов
- Основы ООП

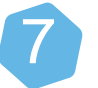

Графические приложения на CustomTkinter

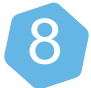

Телеграм-бот на pyTelegramBotAPI

## **Примеры работ на курсе**

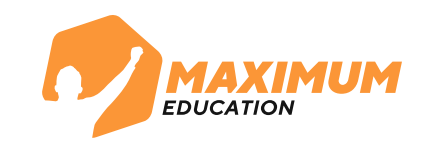

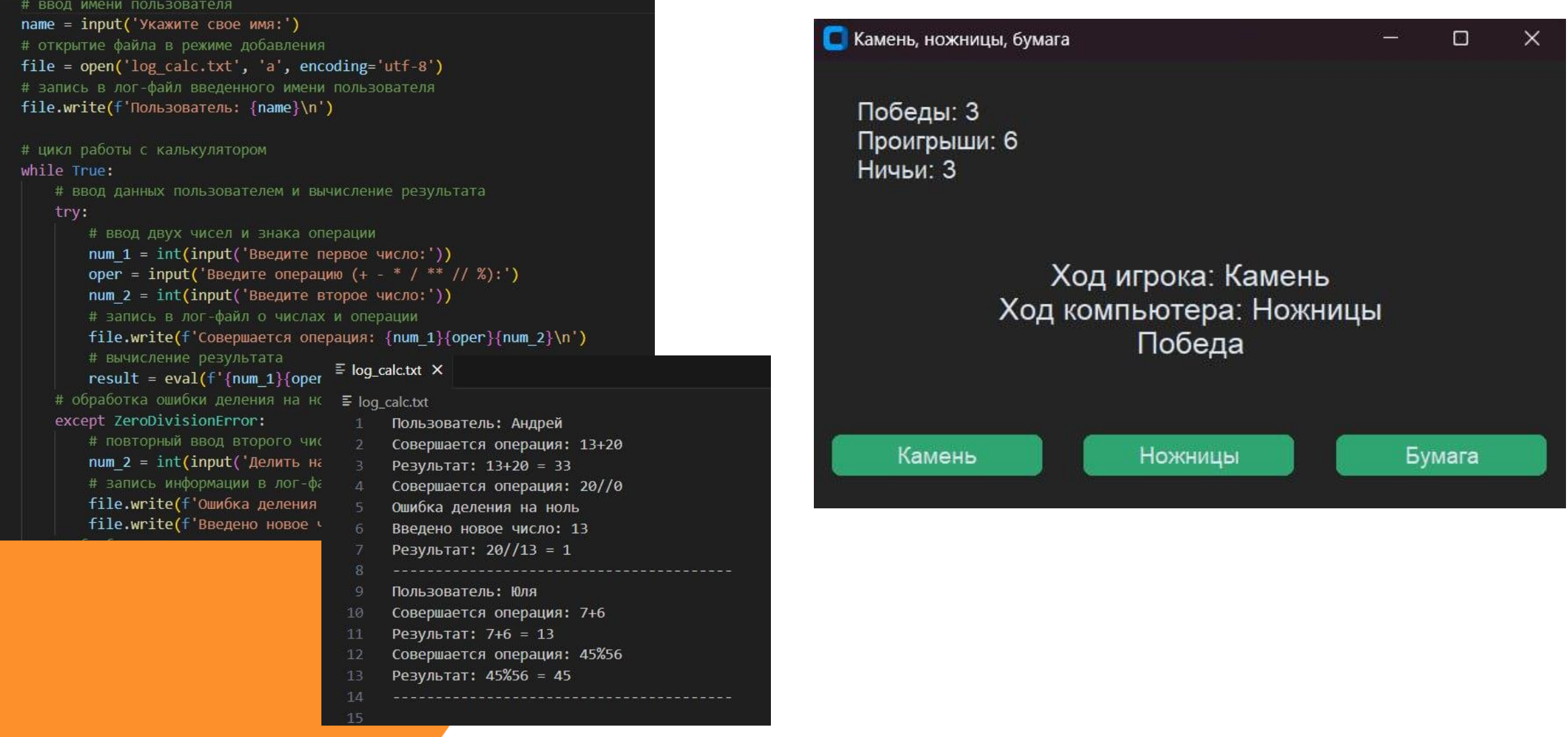

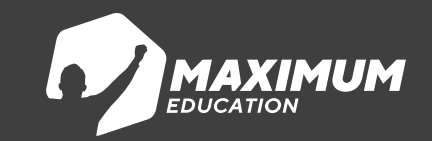

#### **Создаем крутую графику: уроки дизайна с нуля MAXIMUM**

**Рассчитан на школьников 8-11 классов, желающих освоить основы графического дизайна, UX/UI дизайна и проектирования сайтов, 3Dархитектуры**

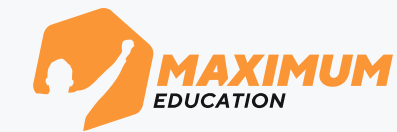

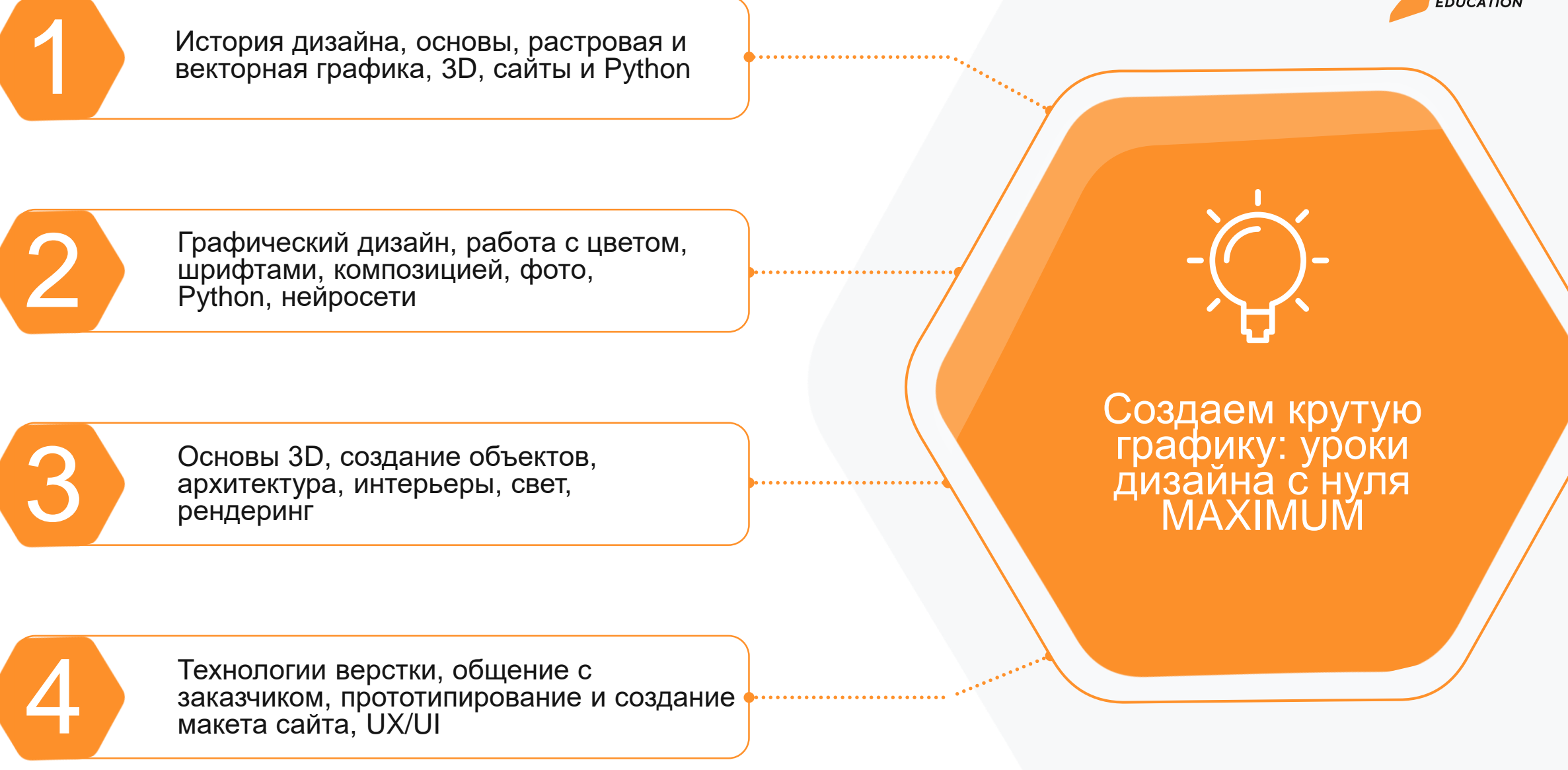

#### **Создаем крутую графику: уроки дизайна с нуля**

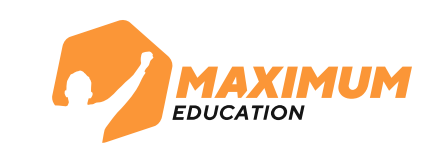

**По итогам курса ученик знает:**

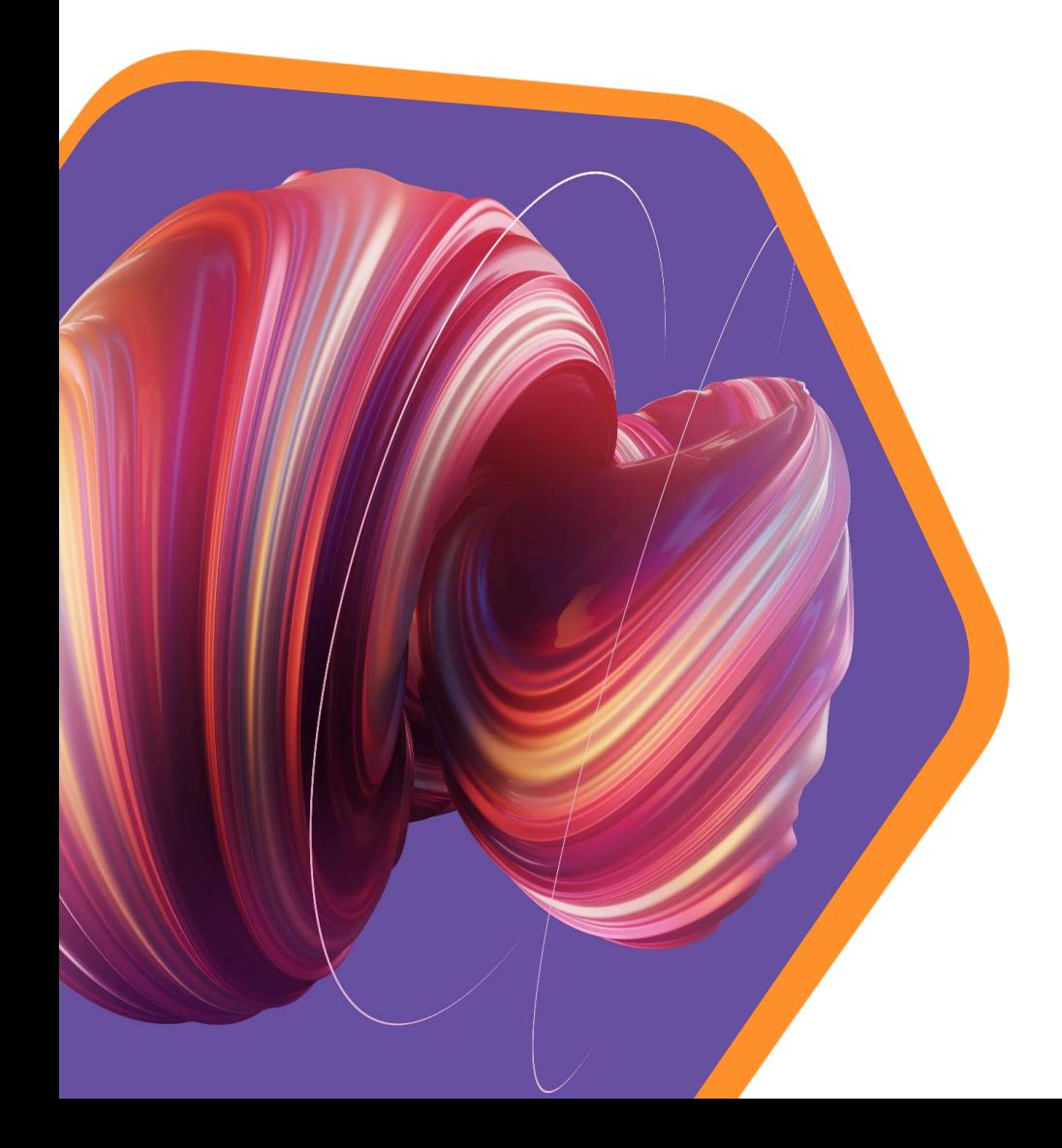

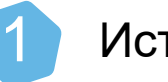

История дизайна

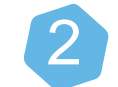

Психология цвета, основы композиции, шрифтов

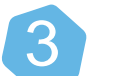

4

Работа в графическом редакторе GIMP и Inkscape

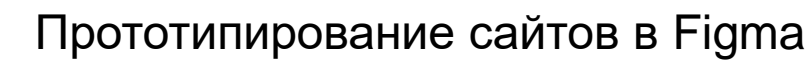

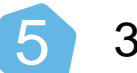

3D-дизайн в Blender, создание архитектуры

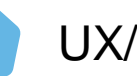

UX/UI дизайн

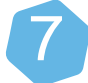

6

Как происходит общение с заказчиком

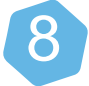

Как применять нейросети и программирование

## **Примеры работ на курсе**

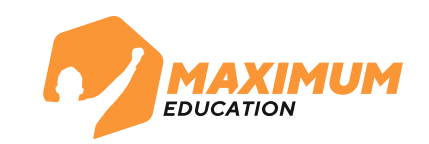

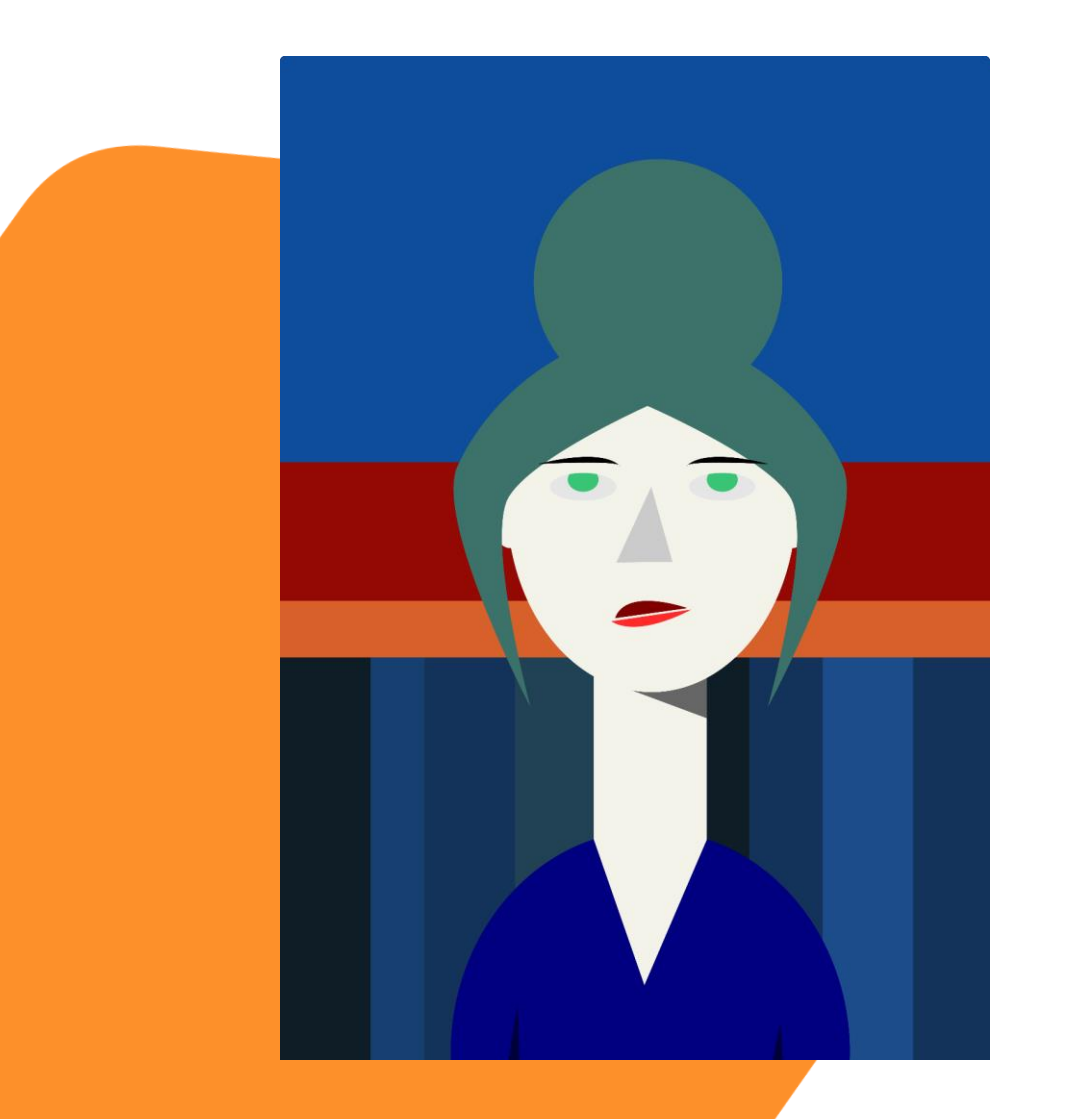

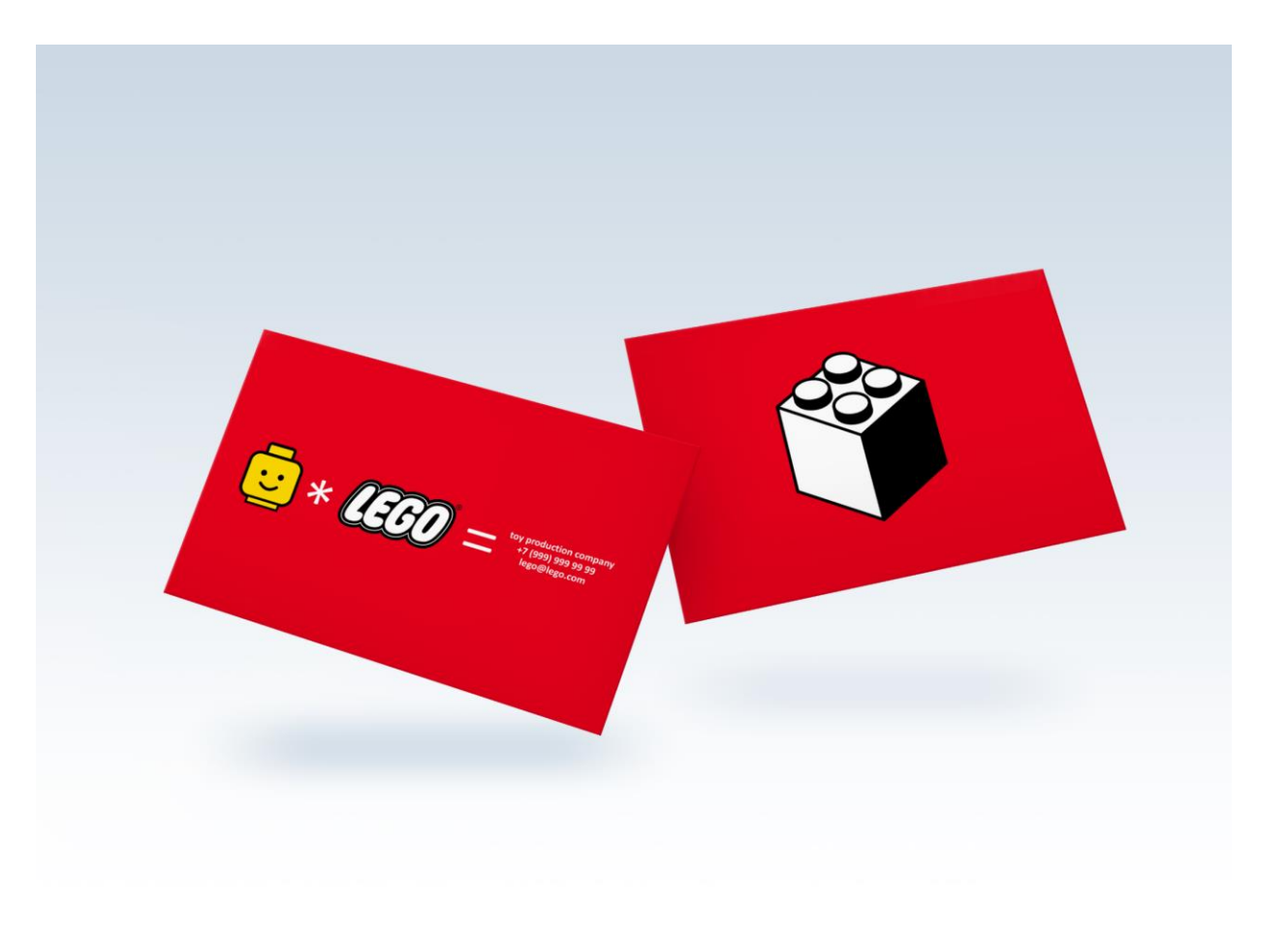

# **Примеры работ на курсе**

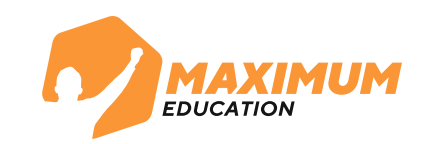

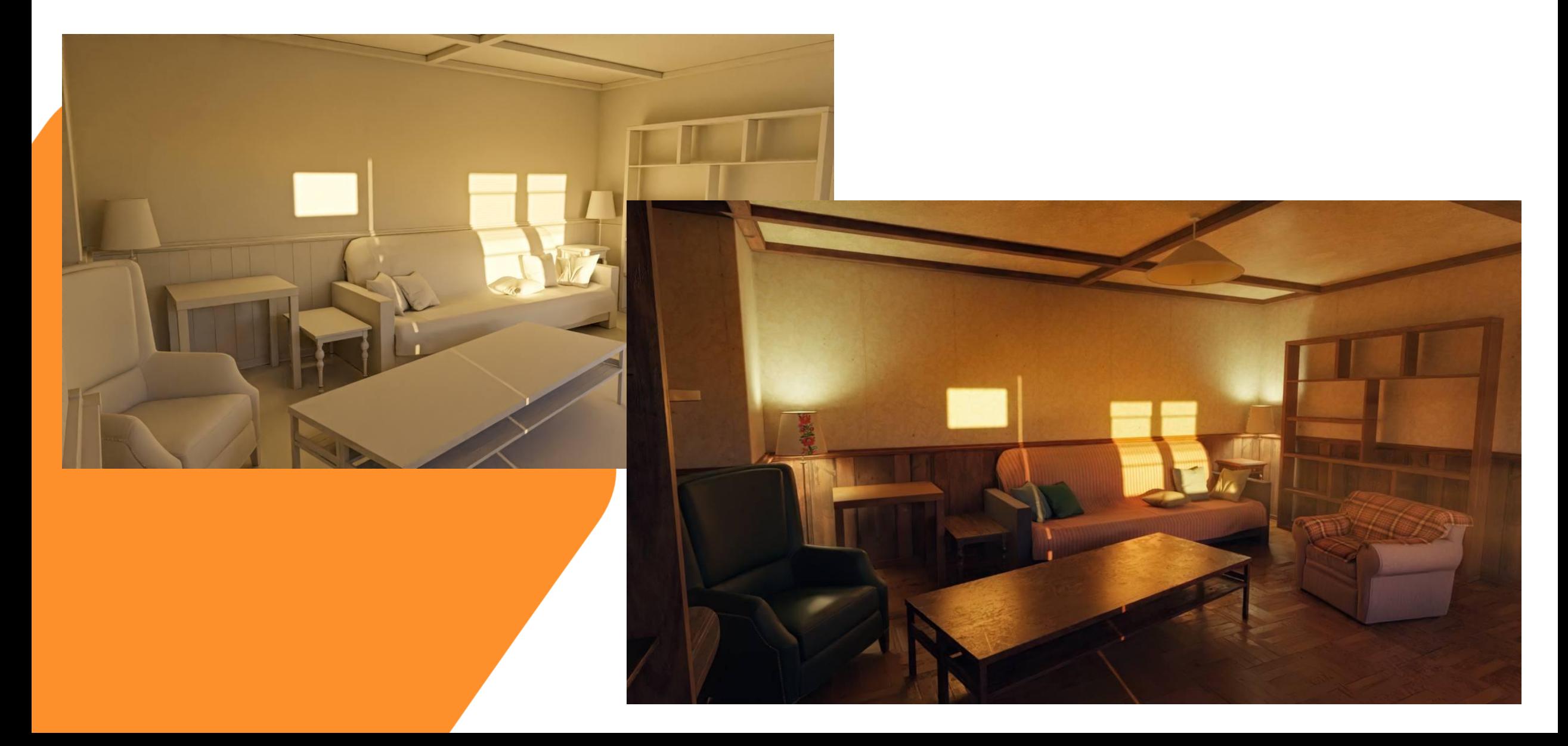

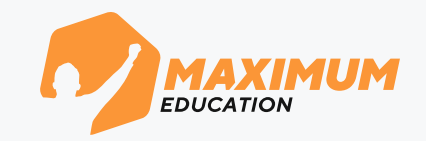

**Получить справку об обучении** В администрации школы, колледжа или техникума

> **Оставь заявку на сайте, наши кураторы помогут**

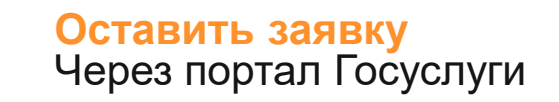

**1**

**2**

**3**

**4**

**Пройти входное тестирование** Общее для всех учеников

**Выбрать расписание** И начать заниматься!

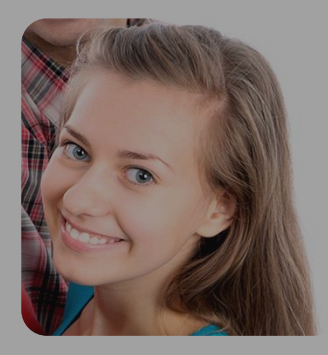

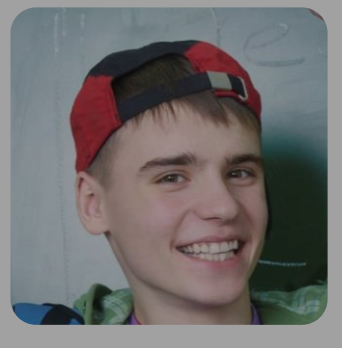

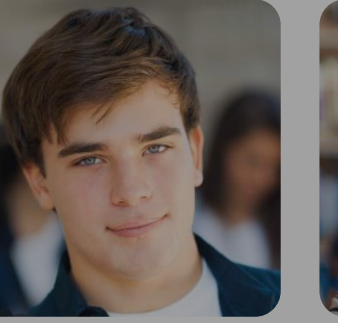

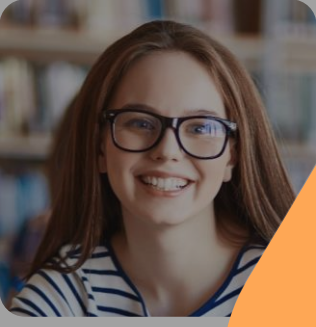

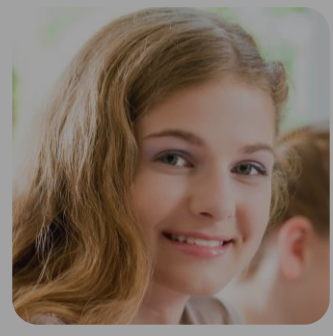

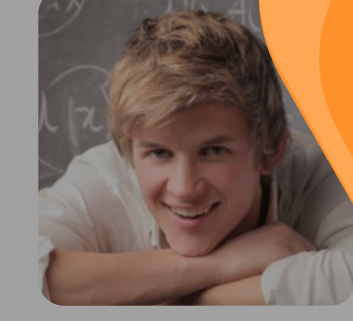

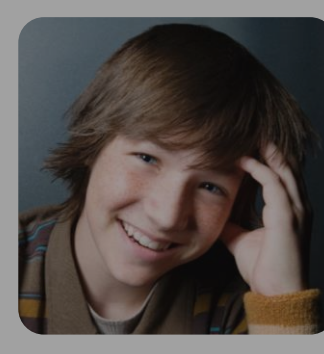

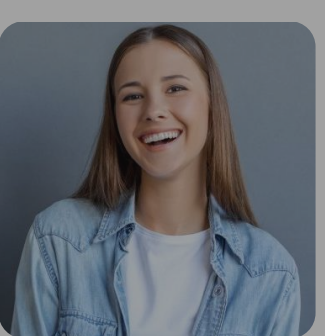

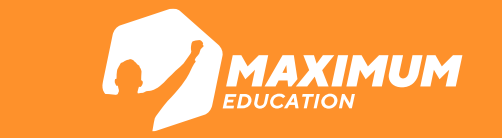

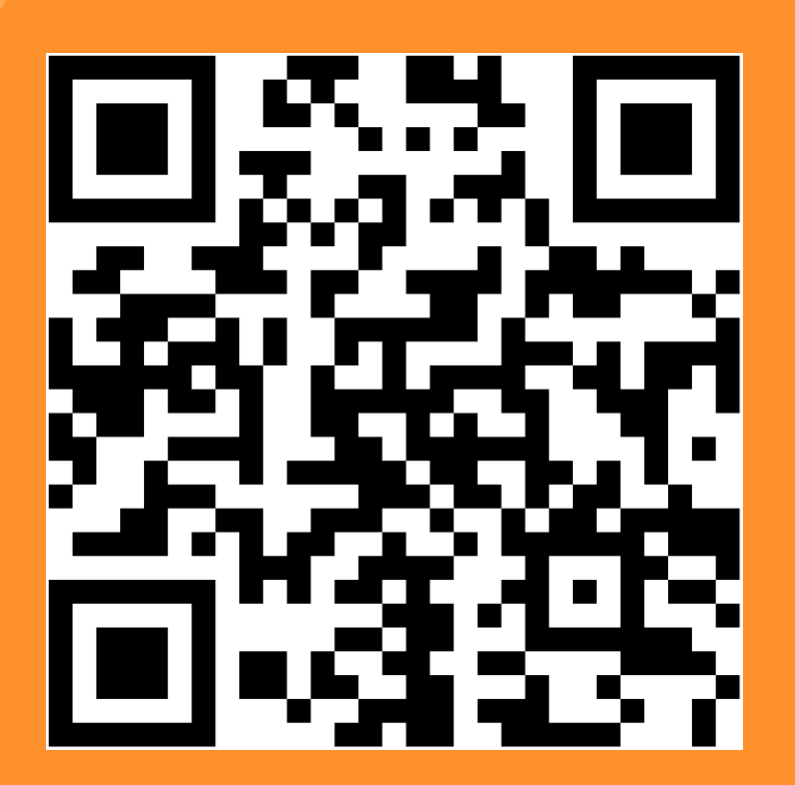

**Наши курсы на портале Госулсуг**

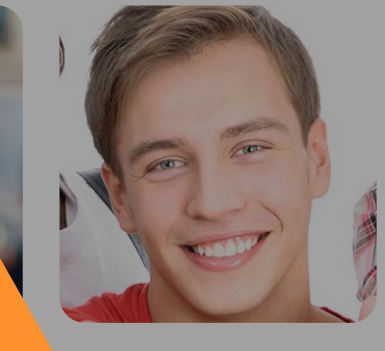

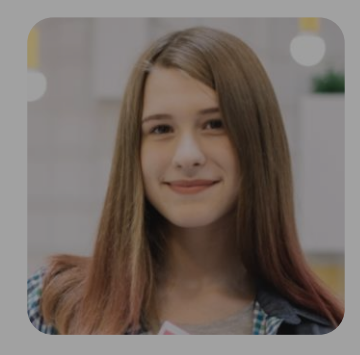

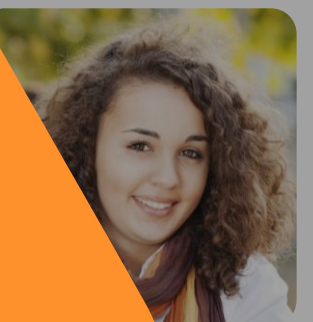

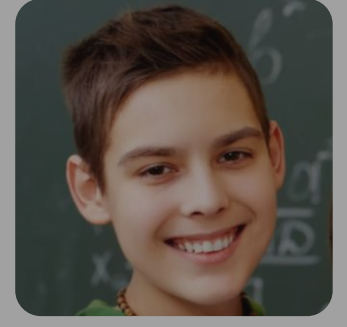

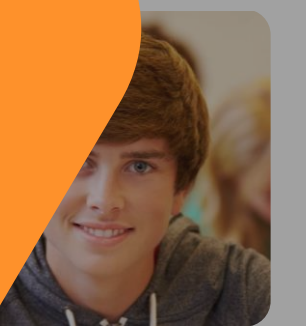

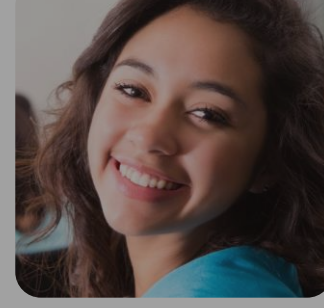

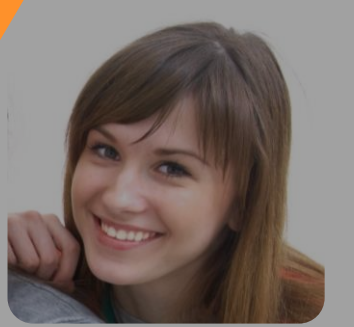

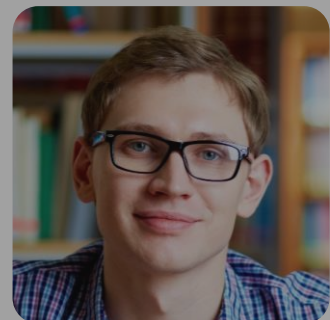